## Elementos de Lógica Digital II

#### **COMP09 μProcessor**

Vanderlei Bonato Eduardo Simões

19/10/2010 $\sim$  1

## Introduction

- • **Architecture:** the programmer's view of the computer
	- Defined by instructions (operations) and operand locations
- $\bullet$  **Microarchitecture:** how to implement an architecture in hardware

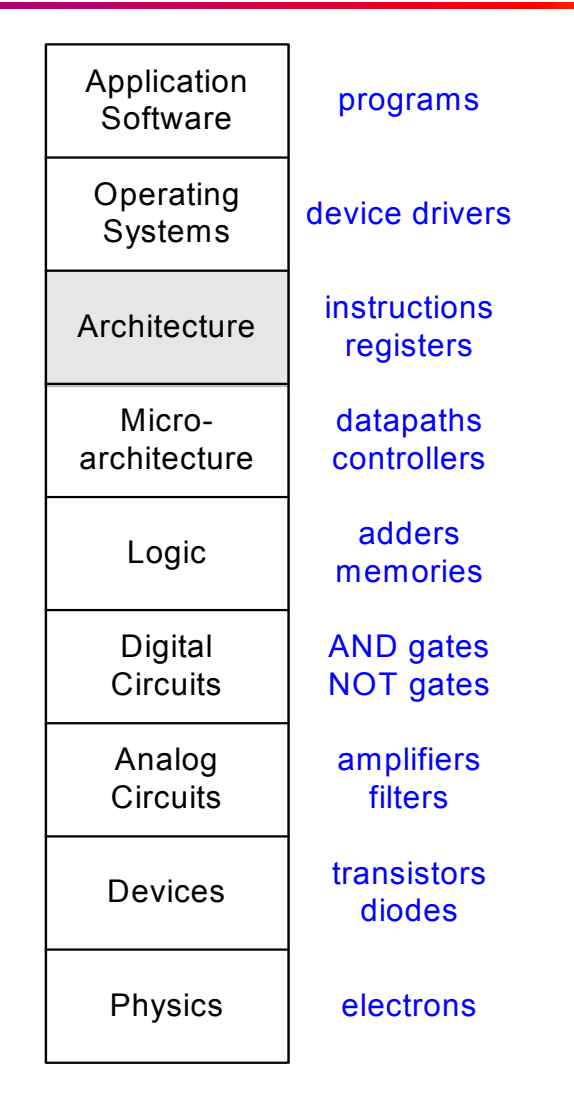

## Assembly Language

- To command a computer, you must understand its language.
	- **Instructions:** words in a computer's language
	- **Instruction set:** the vocabulary of a computer's language
- $\bullet$  Instructions indicate the operation to perform and the operands to use.
	- **Assembly language:** human-readable format of instructions
	- **Machine language:** computer-readable format
		- Computers only understand 1's and 0's
		- •Binary representation of instructions

## Stored Program

- • Sequence of instructions: only difference between two applications (for example, a text editor and a video game)
- • To run a new program:
	- No rewiring required
	- Simply store new program in memory
- $\bullet$  The processor hardware executes the program:
	- *fetches* (reads) the instructions from memory in sequence
	- performs the specified operation
- • The program counter (PC) keeps track of the current instruction

## What needs to be stored in memory?

- $\bullet$ Instructions (also called *text*)
- • Data
	- Global/static: allocated before program begins
	- Dynamic: allocated within program
- How big is memory?
	- At most  $2^{32}$  = 4 gigabytes (4 GB)
	- From address 0x00000000 to 0xFFFFFFFF

## Ada Lovelace, 1815 - 1852

- • Wrote the first computer program
- • Her program calculated the Bernoulli numbers on Charles Babbage's Analytical Engine
- $\bullet$  She was the only legitimate child of the poet Lord Byron

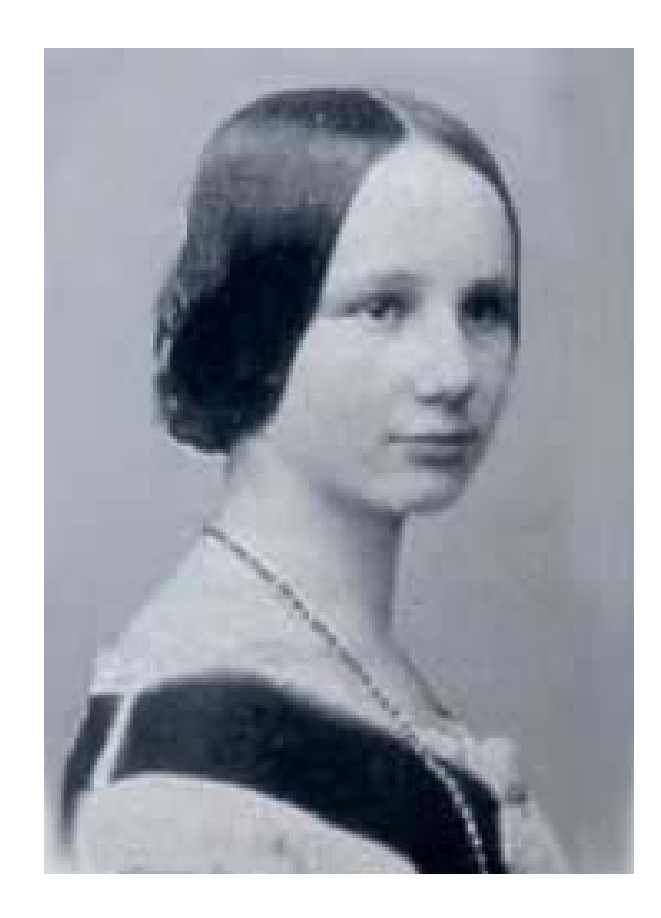

# Programming

- $\bullet$  High-level languages:
	- e.g., C, Java, Python
	- Written at more abstract level
- • Common high-level software constructs:
	- if/else statements
	- for loops
	- while loops
	- array accesses
	- procedure calls
- $\bullet$  Other useful instructions:
	- Arithmetic/logical instructions
	- Branching

#### How do we compile & run an application?

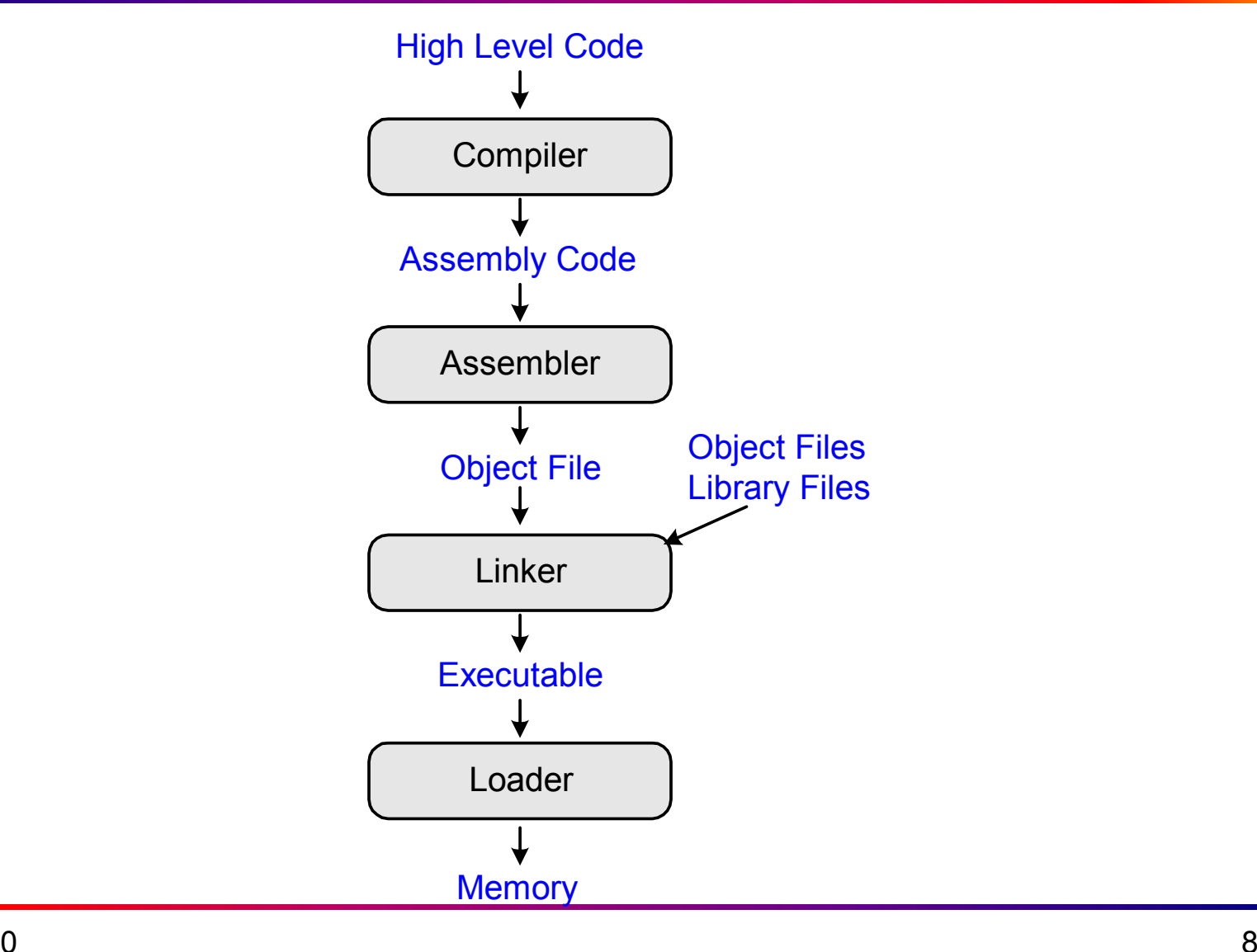

## Grace Hopper, 1906 - 1992

- Graduated from Yale University with PhD in mathematics
- Developed first compiler
- • Helped develop the COBOL programming language
- •Highly awarded naval officer
- Received World War II Victory Metal and National Defense Service Medal, among others

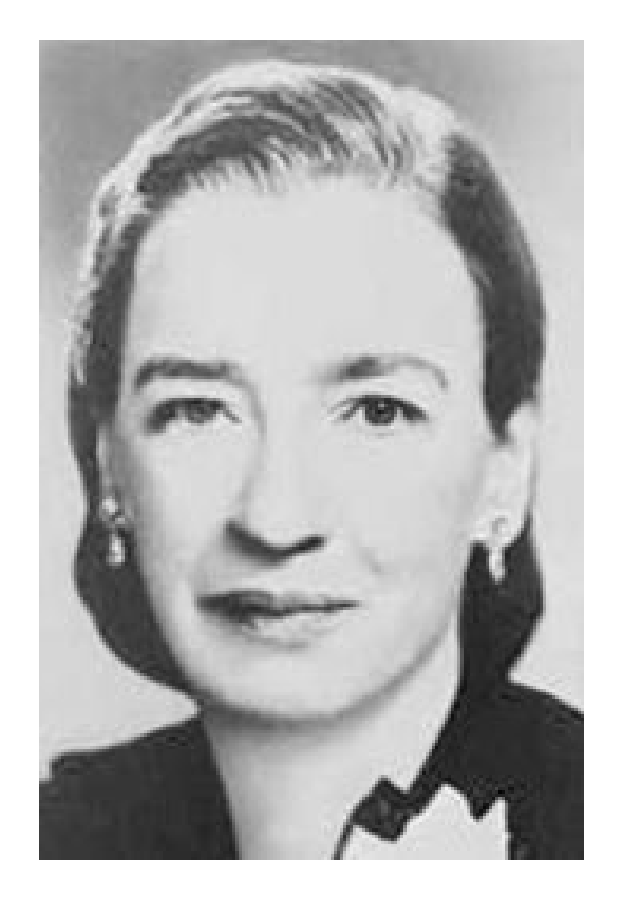

## RISC x CISC architecture

- - RISC (Reduced Instruction Set Computer)
	- A small number of simple instructions
	- - Hardware to decode and execute the instruction can be simple, small, and fast.
	- - More complex instructions (that are less common) can be performed using multiple simple instructions.
- - Other architectures, such as Intel's IA-32 found in many PC's, are *complex instruction set computers* **(CISC)**. They include complex instructions that are rarely used, such as the "string move" instruction that copies a string (a series of characters) from one part of memory to another.

# The COMP09 μProcessor

- COMP09 architecture:
	- – Developed by Eduardo do Valle Simões and Vanderlei Bonato at ICMC/USP.
	- RISC architecture type
- 16-bit instructions
- Four instruction formats:
	- R-type: register operands
	- JB-type: Jump and Branch instruction type
	- C-type: system control
	- S-type: stack operations

## The uCOMP09 register set

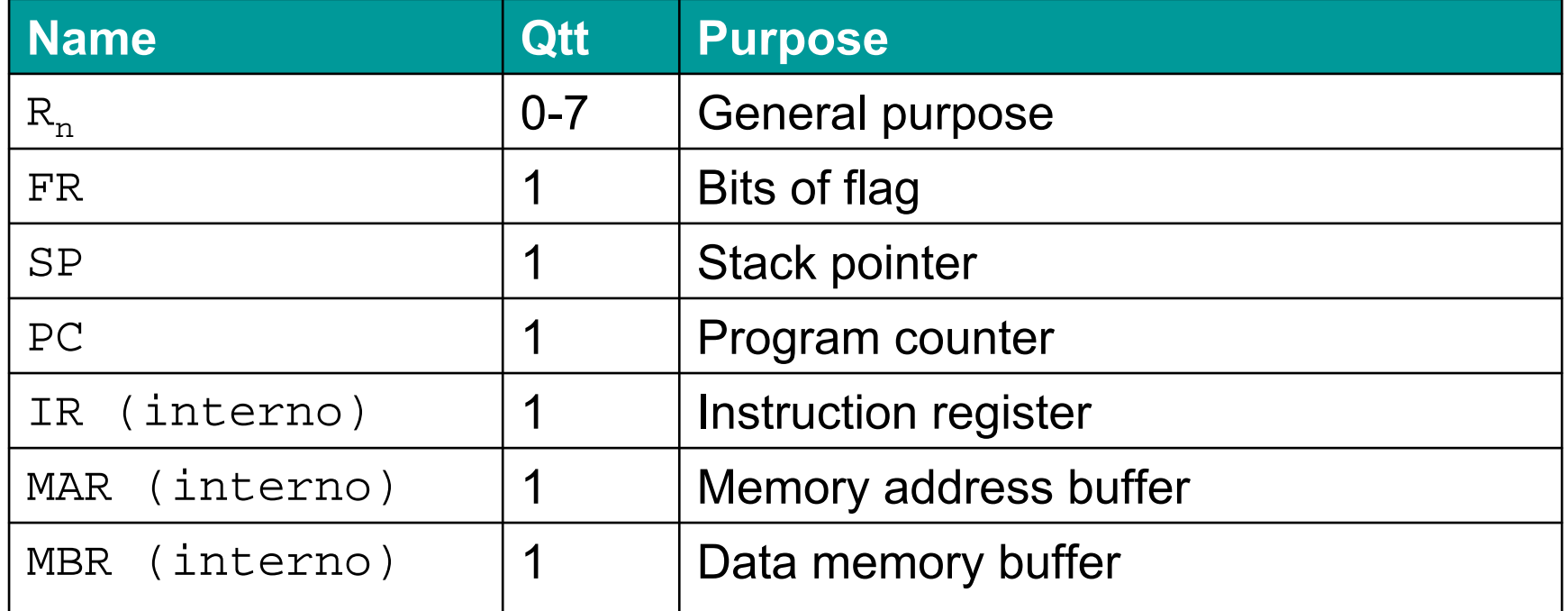

## Instruction format

- $\bullet$  Register operands (R-type)
	- op = opcode
	- rx, ry, rz: registers
	- c: bit of carry

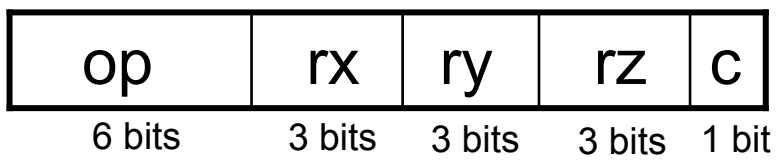

## Data manipulation instructions

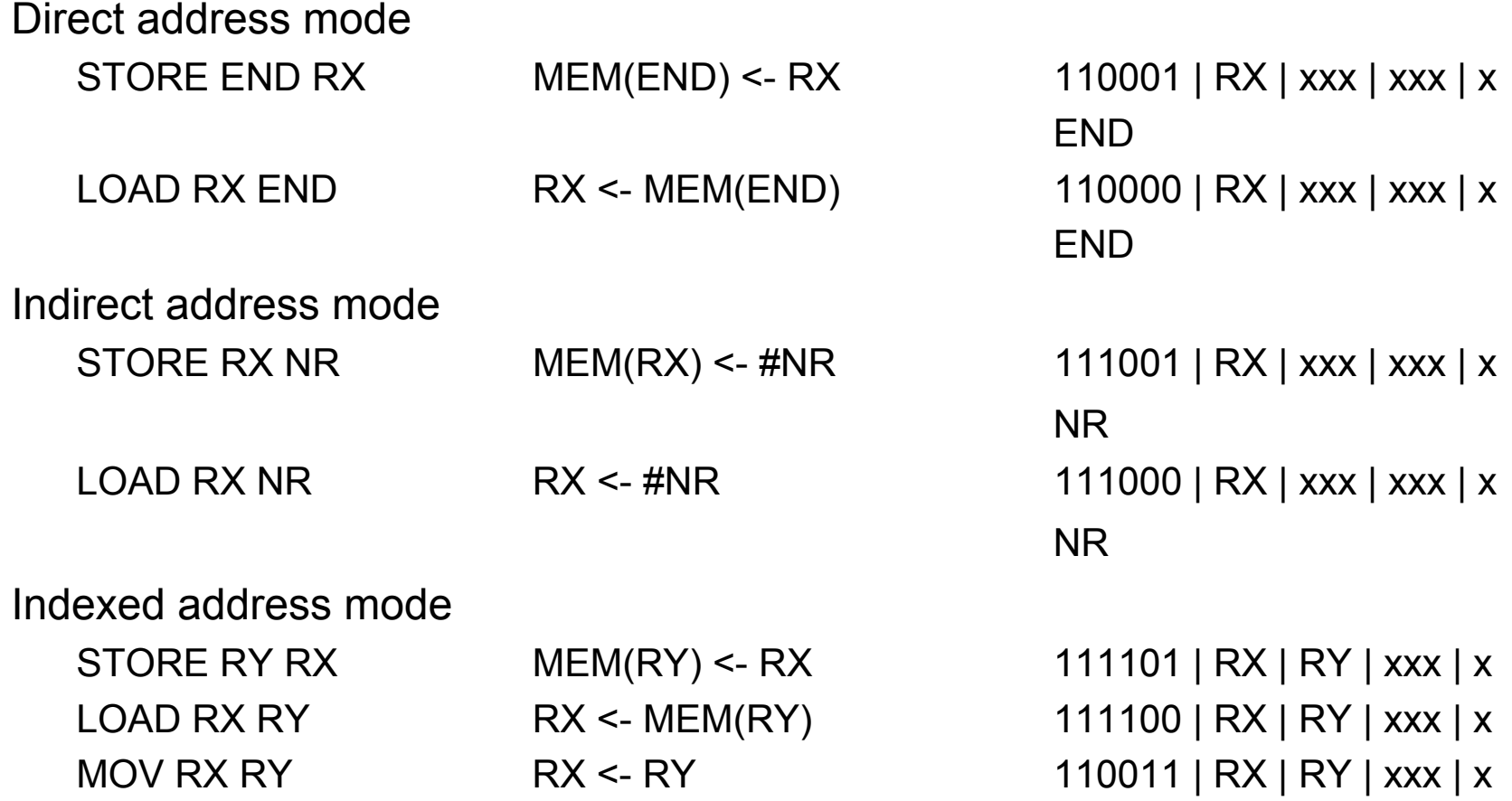

#### Arithmetic instructions

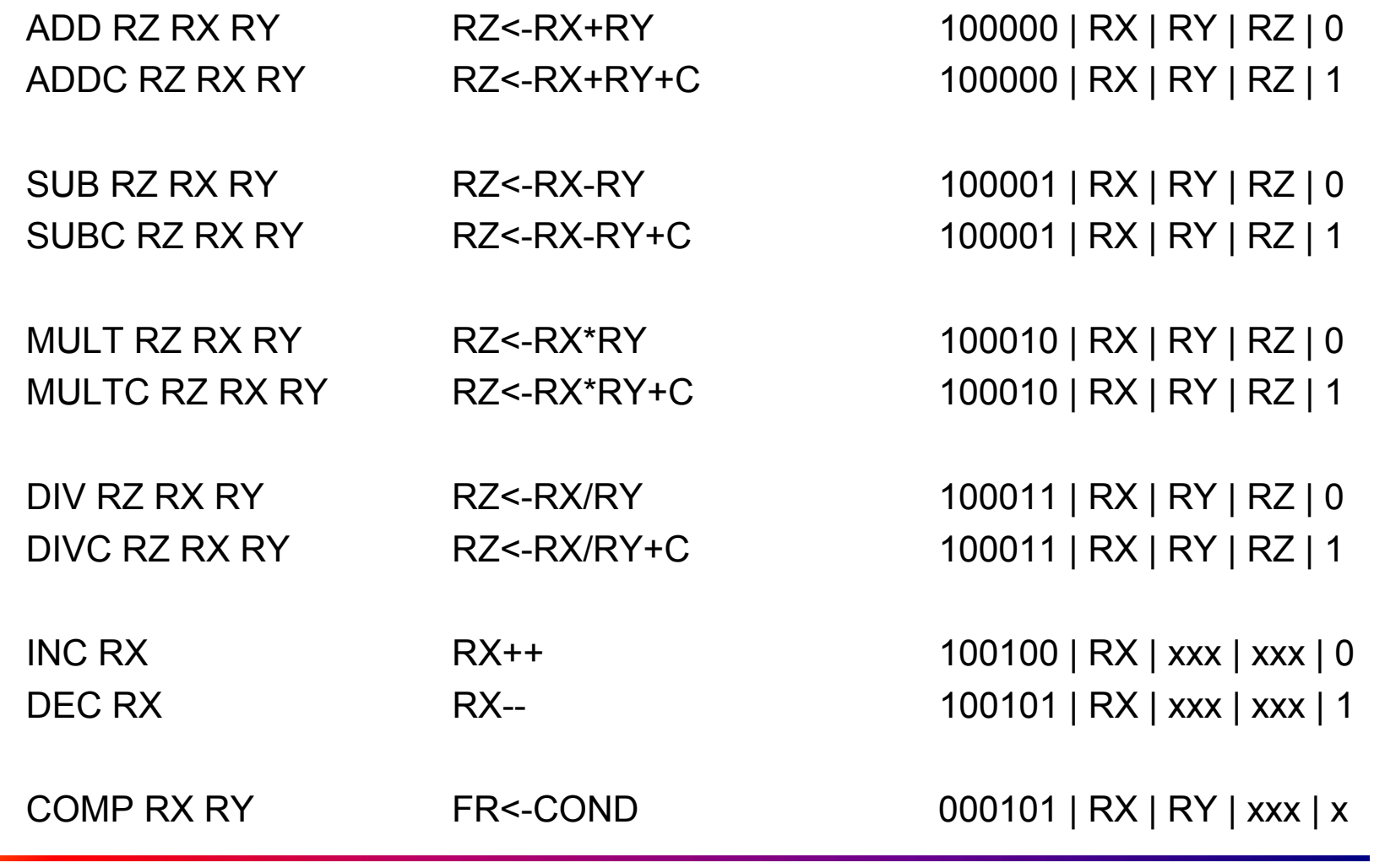

# Logic instructions

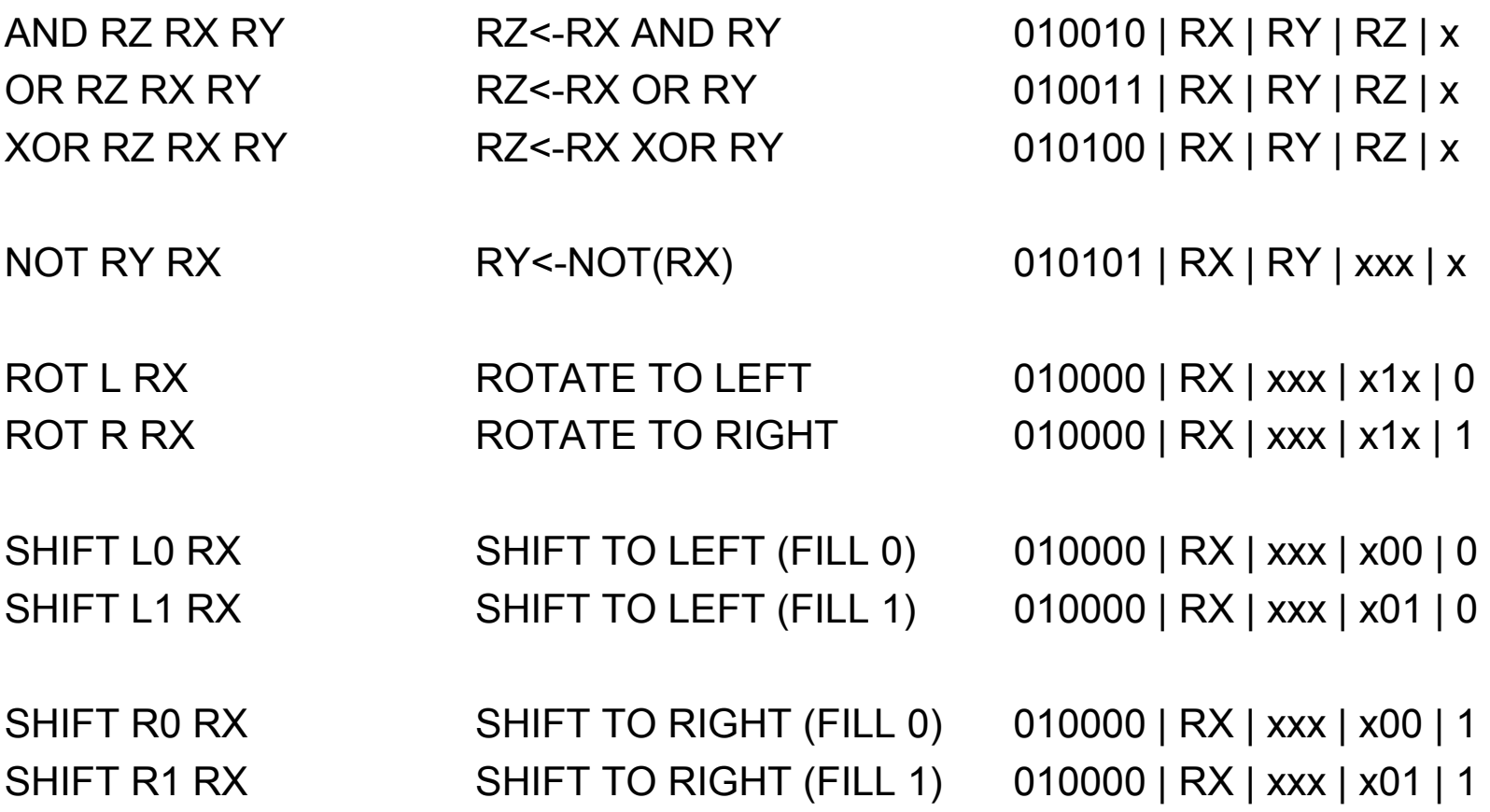

# Input and Output (I/O) instructions

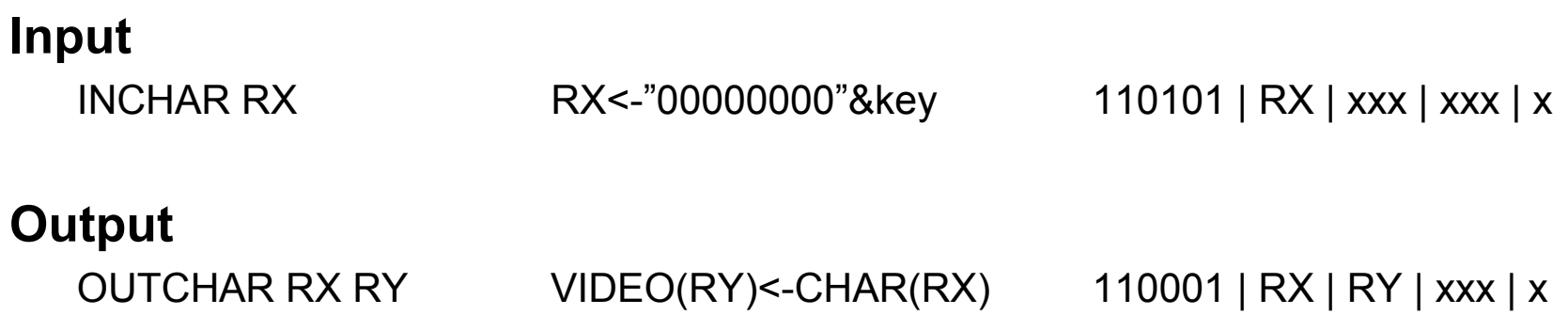

## Instruction format

• Jump and Branch (JB-type)

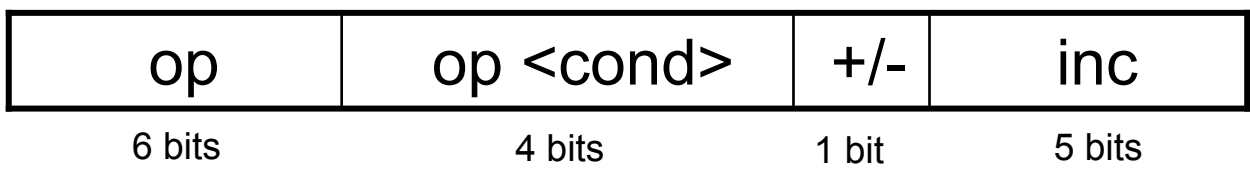

#### Branch instructions

•Branchs only if the condition is true

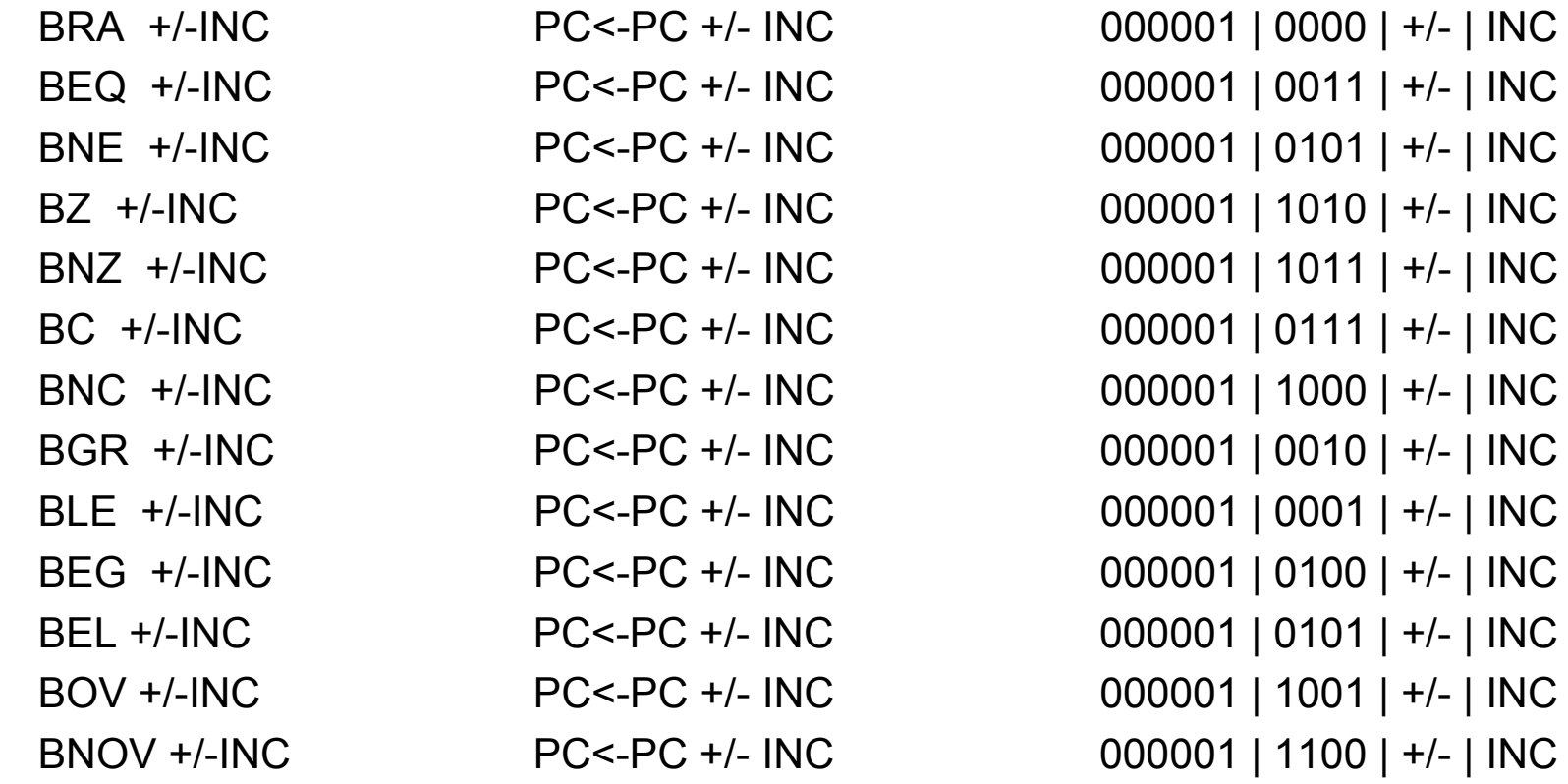

## Jump instructions (all with END)

•Jumps to END only if the condition is true

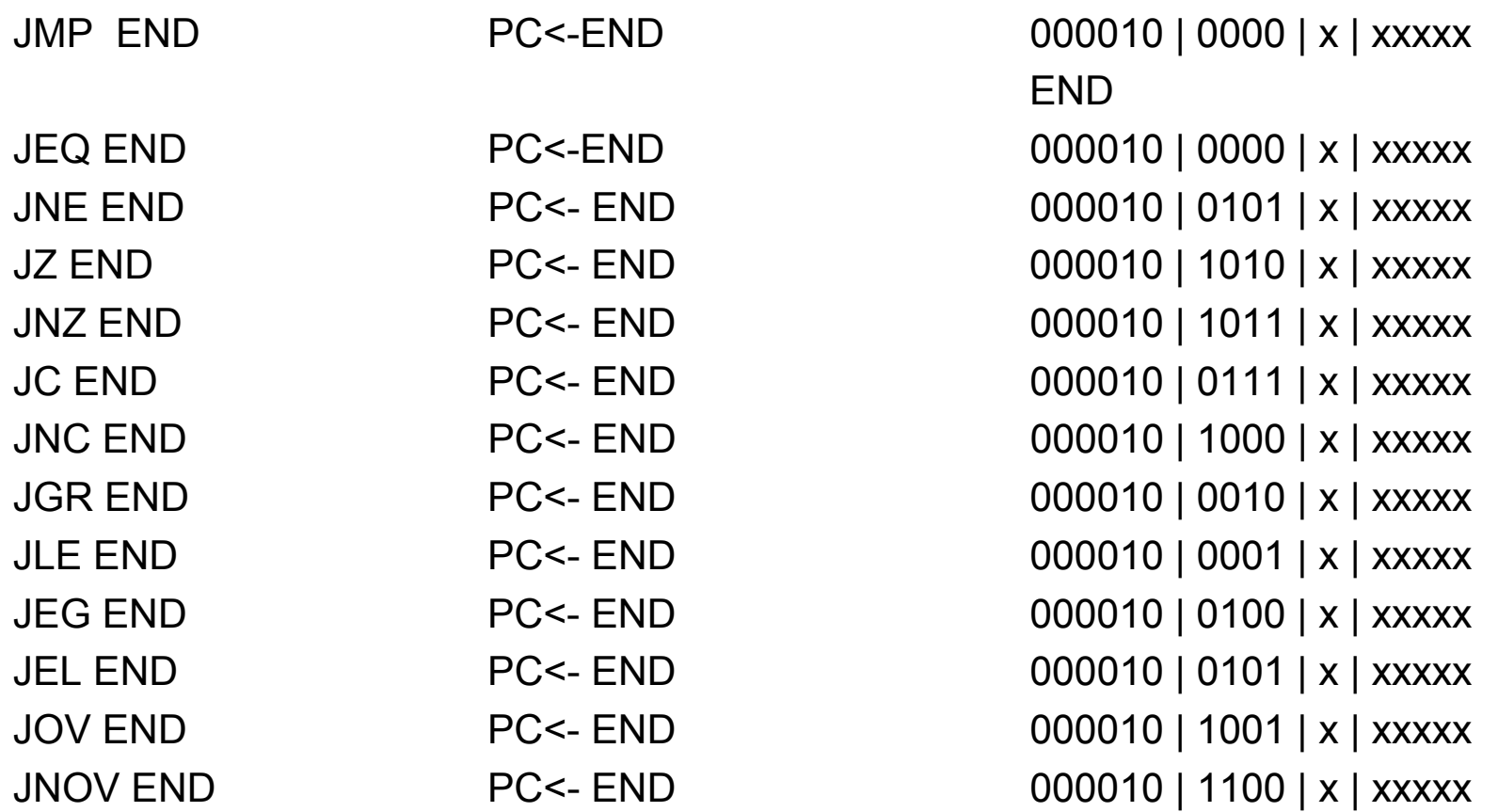

## Call instructions (all with END)

•Calls the procedure only of the condition is true

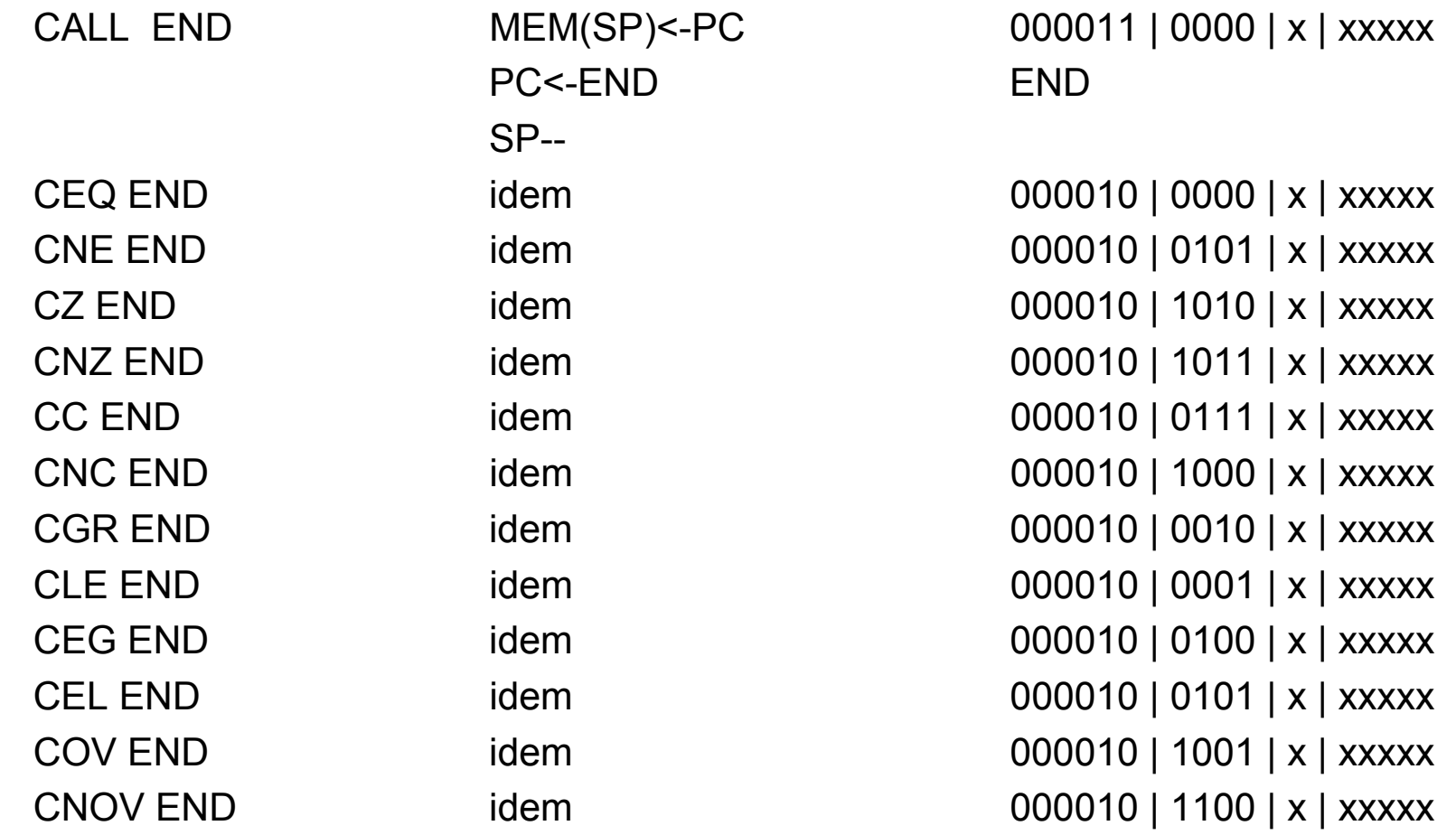

#### Return instruction

RTS SP++ 000100 | xxxx | x | xxxxx PC<=MEM(SP)

## Instruction format

• System control (C-type)

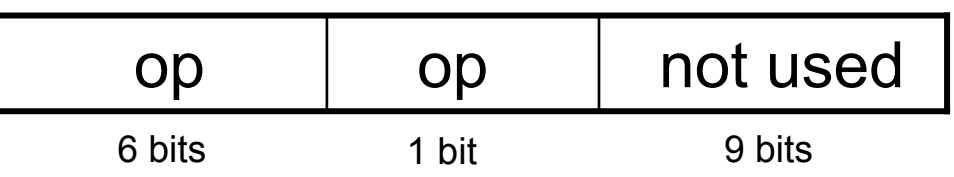

#### Control instructions

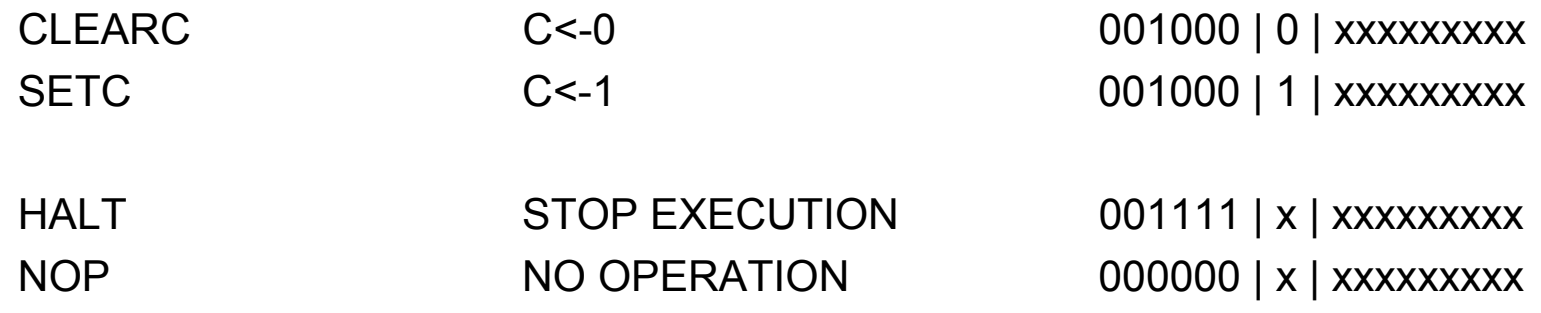

## Instruction format

• Stack operations (S-type)

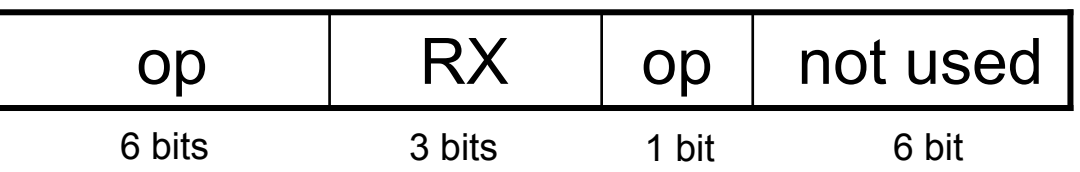

#### Stack instructions

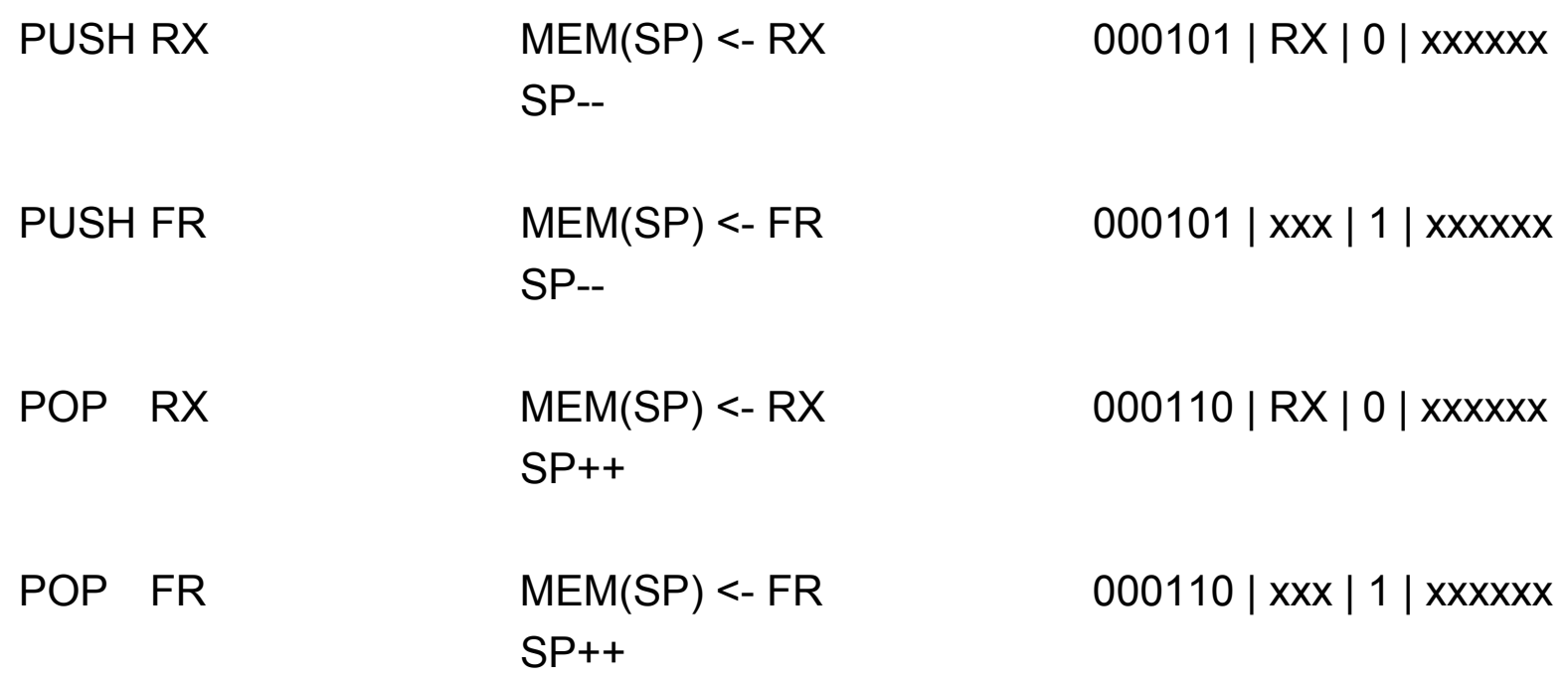

#### The COMP09 processor microarchitecture

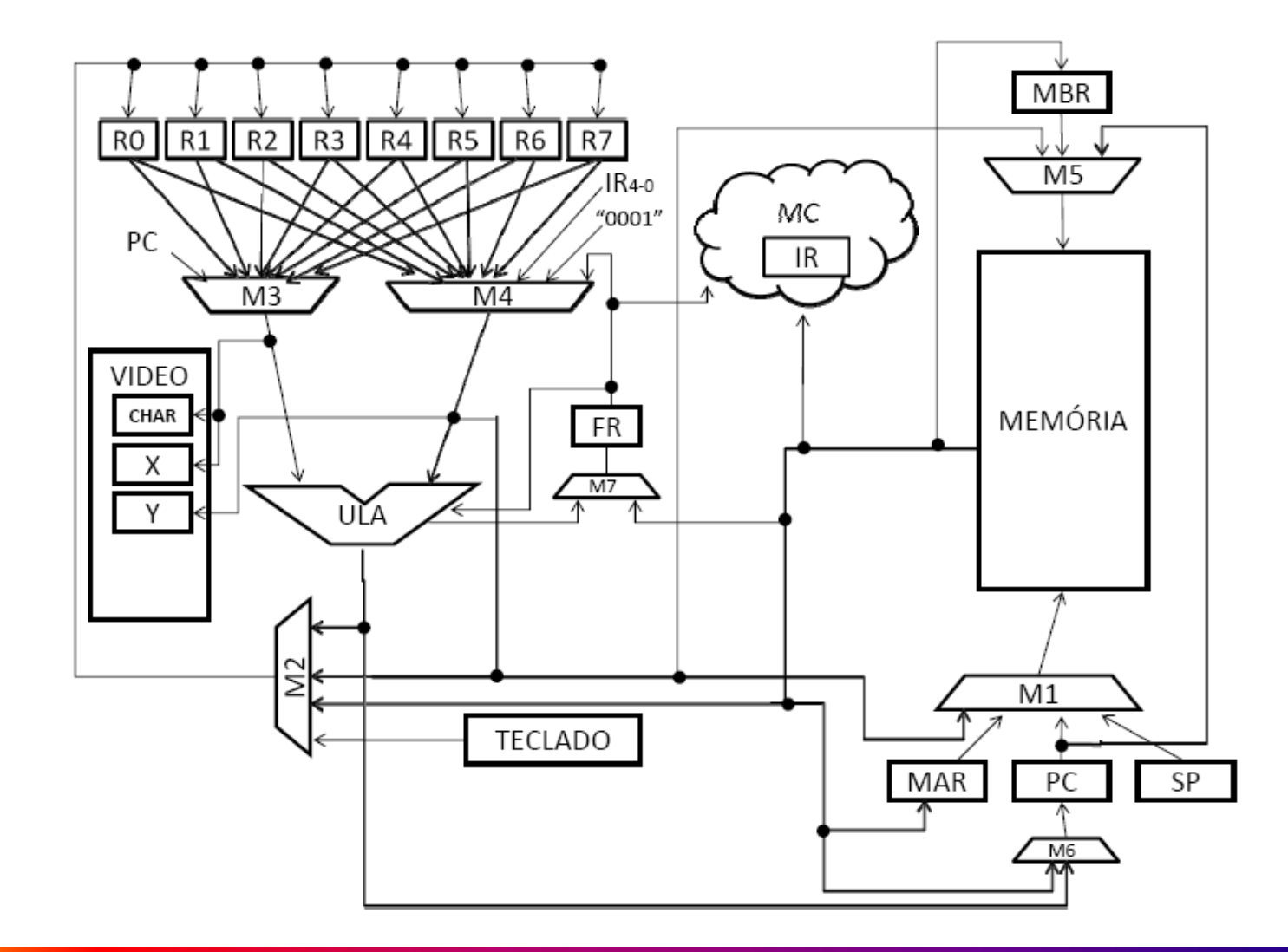

Special registers

- FR:
	- –Flag Register
	- 16 bits
	- Bit definition
		- <...|stackunderflow|stackoverflow|DivByZero|ArithmeticOverfl ow|carry|zero|equal|lesser|greater>

# Interpreting Machine Language Code

- •Start with opcode
- $\bullet$ Opcode tells how to parse the remaining bits

## **Exercises**

• Convert the following SEER assembly code into machine language. Write the instructions in hexadecimal

INCHAR 0INCHAR 1OUTCHAR 0 1